# **Un Piano** trutturale **INTERCOMUNALE**

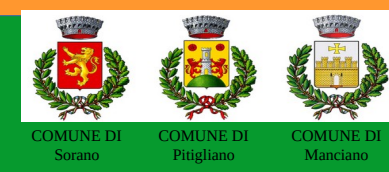

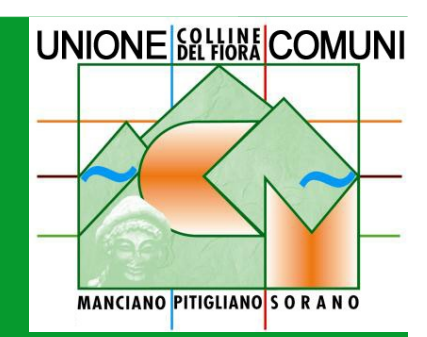

## Per i territori di:

### Guida alla presentazione delle osservazioni al Piano Strutturale Intercomunale dei Comuni di Manciano - Sorano - Pitigliano

#### **CHI PUÒ PRESENTARE UN'OSSERVAZIONE**

Chiunque abbia interesse a partecipare con un contributo critico e collaborativo al fine di chiedere modifiche o integrazioni dello strumento urbanistico.

#### **DOVE CONSULTARE GLI STRUMENTI**

Il PSI e gli elaborati di VAS possono essere consultati sul sito internet: <https://www.halleyweb.com/ucmcdf/zf/index.php/servizi-aggiuntivi/index/index/idtesto/29>

#### **OSSERVAZIONI**

- al Piano Strutturale Intercomunale adottato con delibera di consiglio Comunale di Sorano n. 07 del 05/04/2024 – delibera di consiglio Comunale di Manciano n. 16 del 29/04/2024 - delibera di consiglio Comunale di Pitigliano n. 20 del 30/04/2024, inerenti gli elaborati di piano:
- alla VAS

**Le osservazioni al Piano Strutturale Intercomunale ed alla VAS devono essere redatte utilizzando l'apposito modello reperibile all'indirizzo:** [https://www.halleyweb.com/ucmcdf/zf/index.php/servizi-aggiuntivi/index/index/idtesto/29.](https://www.halleyweb.com/ucmcdf/zf/index.php/servizi-aggiuntivi/index/index/idtesto/29)

#### **COME PRESENTARE LE OSSERVAZIONI**

Le osservazioni potranno essere inviate in uno dei seguenti modi:

- direttamente all'Ufficio Protocollo dell' Unione Comuni Montani Colline del Fiora;

- tramite raccomandata indirizzata a Unione Comuni Montani Colline del Fiora, Via Ugolini n. 83 – 58017 PITIGLIANO (GR),
- tramite posta elettronica certificata pec: [uc-collinedelfiora@postacert.toscana.it](mailto:uc-collinedelfiora@postacert.toscana.it)

#### **SI PRECISA CHE LE ISTANZE NON DEVONO ESSERE PRESENTATE PRESSO LE SINGOLE AMMINISTRAZIONI COMUNALI**

#### **ENTRO QUANDO PRESENTARE LE OSSERVAZIONI**

Scadenza per la presentazione di osservazioni al PSI ed alla VAS: 04/08/2024